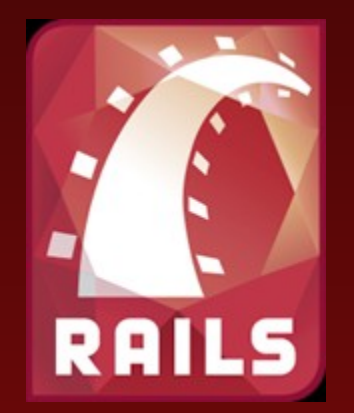

# Fenomen Ruby On Rails

Marek Kirejczyk

# Część 2 Ruby on Rails

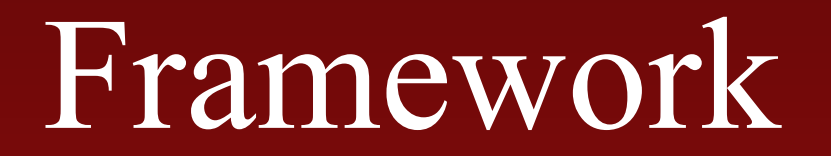

## Eksplozja frameworków?

### • Php

- Zend
- Symfony
- Python
	- Django
	- TurboGears
	- Pylons
- SmallTalk Seaside
- .NET
	- Ajax Extension
	- MonoRail
- Java
	- Hibernate
	- Spring
	- Guice
	- Tempestry
	- Struts
	- Stripes
- JavaScript
	- DoJo
	- Prototype
	- GWT

### Ekspozja frameworków!

#### • Php

- EZ Publish , LogiCreate , Mojavi , Navigator , Phrame , ZNF , Achievo ATK , Akelos Framework , AModules3 , Ambivalence , Aukyla PHPFramework , Binarycloud , Biscuit , bitweaver , Booby , Cake , Castor , Cgiapp , CodeIgniter , Copix , Core Enterprise PHP , FastFrame , FuseLogic , Konstrukt , Kumbia , Krysalis , Inek , InterJinn , Ismo , Medusa , PHPon Trax , PhpMVC , Popoon , Prado , Qcodo , rwfphp , Seagull , Sitellite , SolarPHP , sQeletor , Studs , struts4php , symfony , TaniPHP , Tigermouse , web.framework , Wolfden CMF , Zephyr Framework , Zoop Framework
- Python
	- Django, TurboGears, web.py, Pylons, Fanery, Webware, SkunkWeb, Zope
- •Java
	- Hibernate, Spring, Guice, Tempestry, Struts, Stripes, Wicket, Sails, Trails, Cocoon, WebWork, Turbine, Maverick, Echo, SOFIA, Verge, Anvil, Jaffa, Japple, JPublish, Jucas, WebOnSwing, Chrysalis, VRaptor, Millstone, Swinglets, Wicket, Millstone ...
- JavaScript
	- DoJo, Prototype, GWT, TrimJunction, AJAX WebShop, ActiveWidgets , AjaxFace , Backbase , Bindows , Nitobi , Engine for Web Applications , Ext , Freja , Gravey , JackBe , Javeline FrameWork , JsLINB , JsRia , Macao , MochiKit , Mootools, Open Rico , OpenLink AJAX Toolkit, Plex Toolkit , Prototype , jQuery , qooxdoo , Script.aculo.us , SmartClient , Subsys\_JsHttpRequest, ThyAPI , Interactive Website Framework , TIBET , UI4W , YUI, inLIKE , Zimbra AjaxTK ,

### How many software developers does it take to change a light bulb?

Twenties? Thirties? Fourties?

# Frameworkties!

### We are only one framework from the solution?

- Skąd taka popularność własnie RoR przy takim zalewie frameworków?
- •Nie warto być jednym z tysięcy studentów, ambitnych pracowników czy uczniów liceum, którzy właśnie dziś zaczynają pisać swój framework WWW inny niż wszystkie.
- •Jeśli chce się nauczyć tylko jednego frameworku to RoR wydaje się dobrym pomysłem

**Zasady RoR** 

• DRY – Don't Repeat Yourself • Convention over configuration Instalacja

### Instant Rails

- students/~mk209471
- Lub

http://rubyforge.org/frs/download.php/18843 /InstantRails-1.7-win.zip

- Lub I'm feeling lucky: instant rails
- Rozpakowanie zajmie dłużej niż napisanie prostej aplikacji ;)
- Dowolny katalog, ale bez spacji w ścieżce! – Proponuje c:\temp

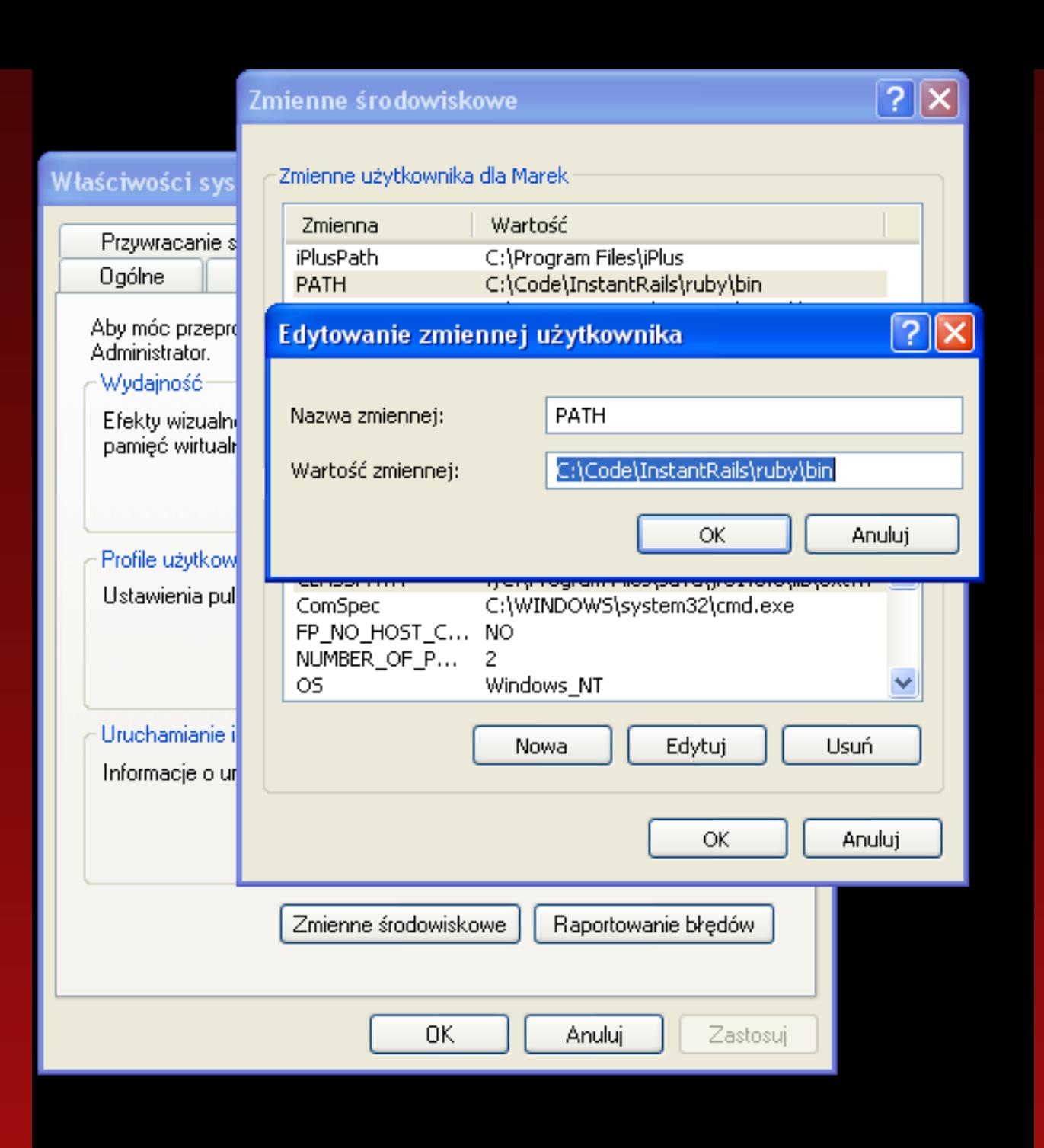

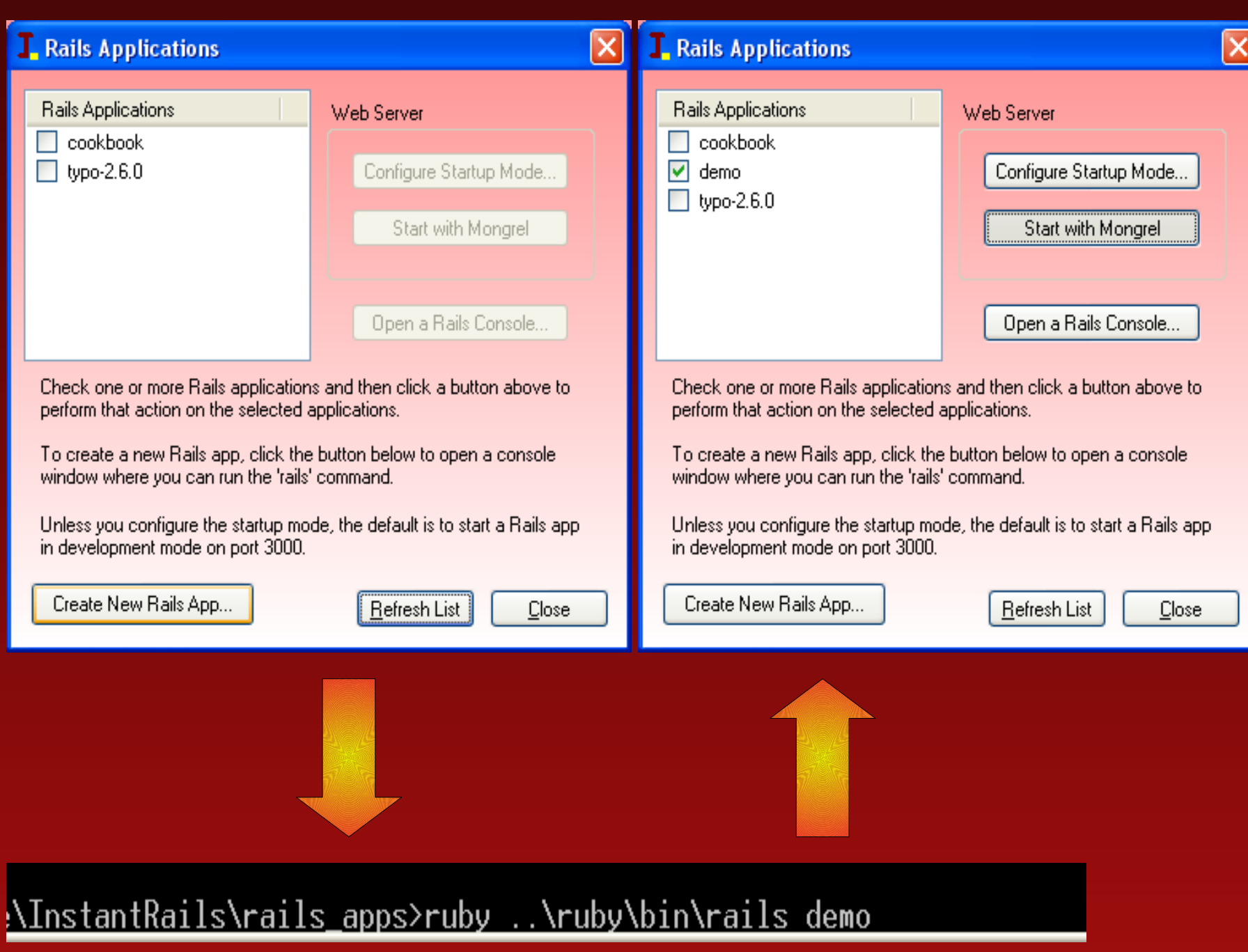

### http://127.0.0.1:3000/

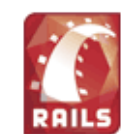

#### Welcome aboard

You're riding the Rails!

About your application's environment

**Getting started** Here's how to get rolling:

1. Create your databases and edit config/database.yml

Rails needs to know your login and password.

2. Use script/generate to create your models and controllers

To see all available options, run it without parameters.

3. Set up a default route and remove or rename this file

Routes are setup in config/routes.rb.

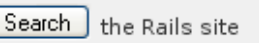

#### Join the community

Ruby on Rails Official weblog Mailing lists **IRC** channel Wiki **Bug tracker** 

Browse the documentation

Rails API Ruby standard library Ruby core

### Krok 1: Kontroler i widok

- ruby script/generate controller Blog
- app\views\blog\index.rhtml
- ew. controllers\blog\_controller def index render :text => "Hello z kontrolera" end

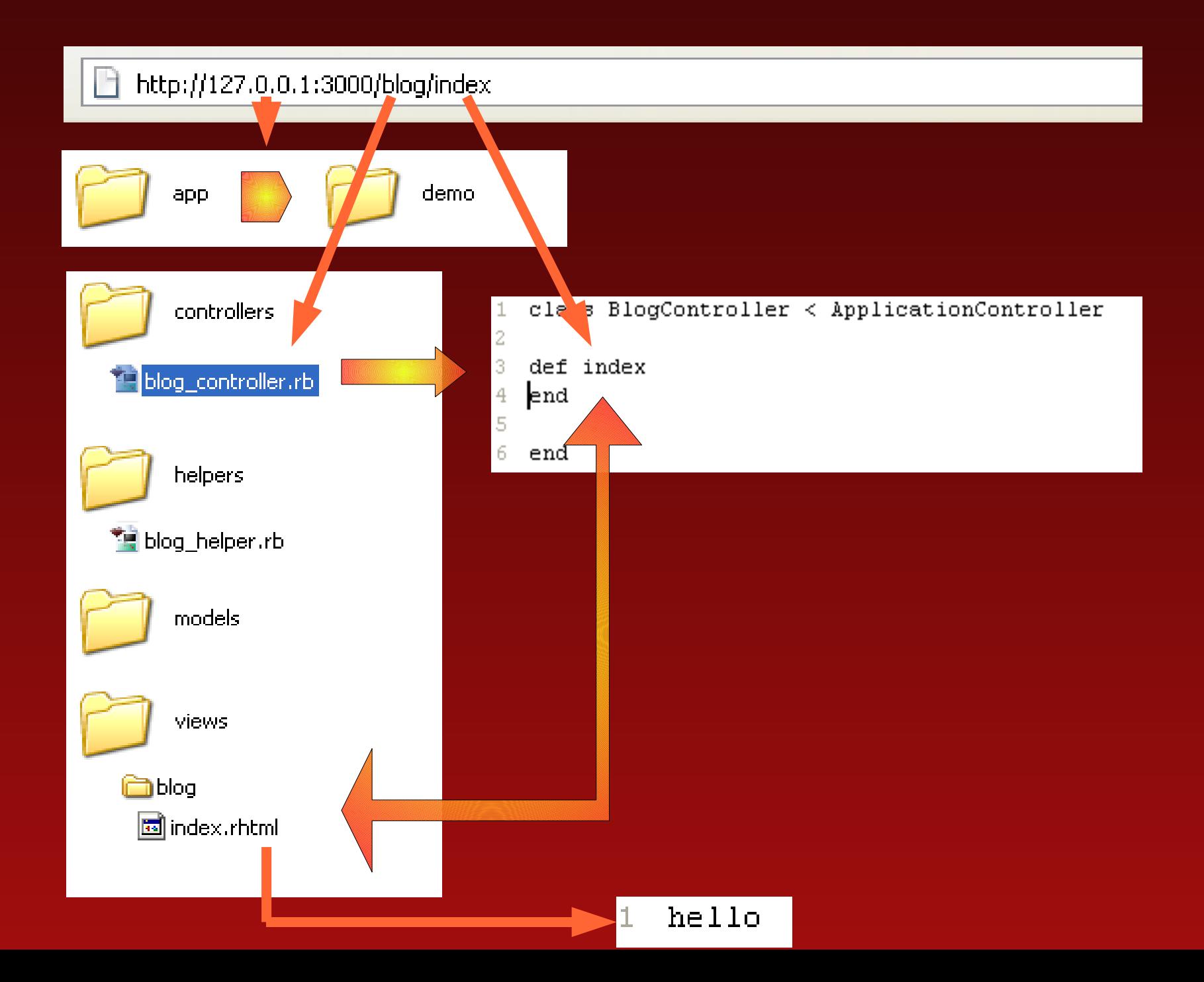

### Krok 2: Baza danych

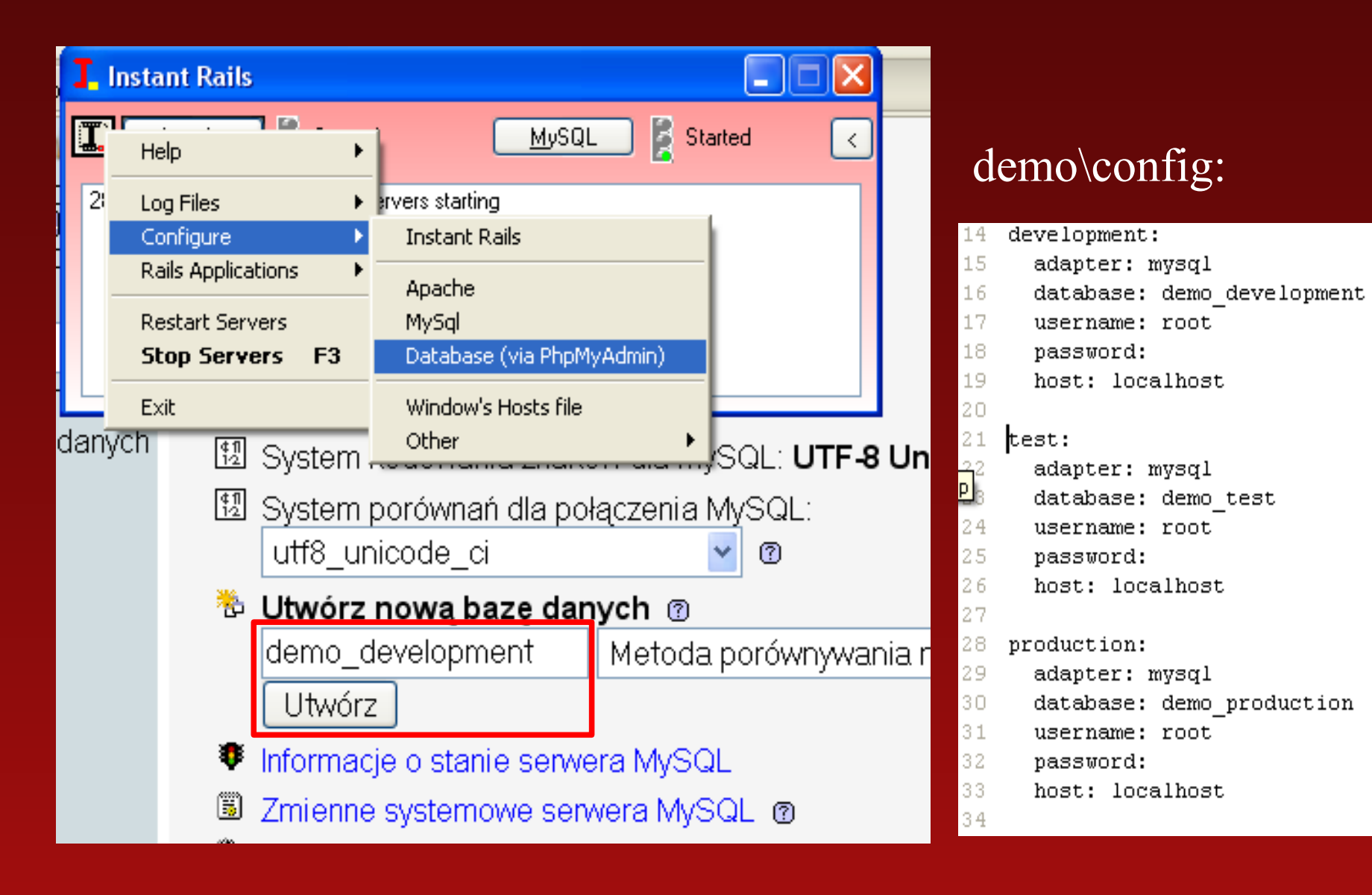

## Dodajemy tabele posts

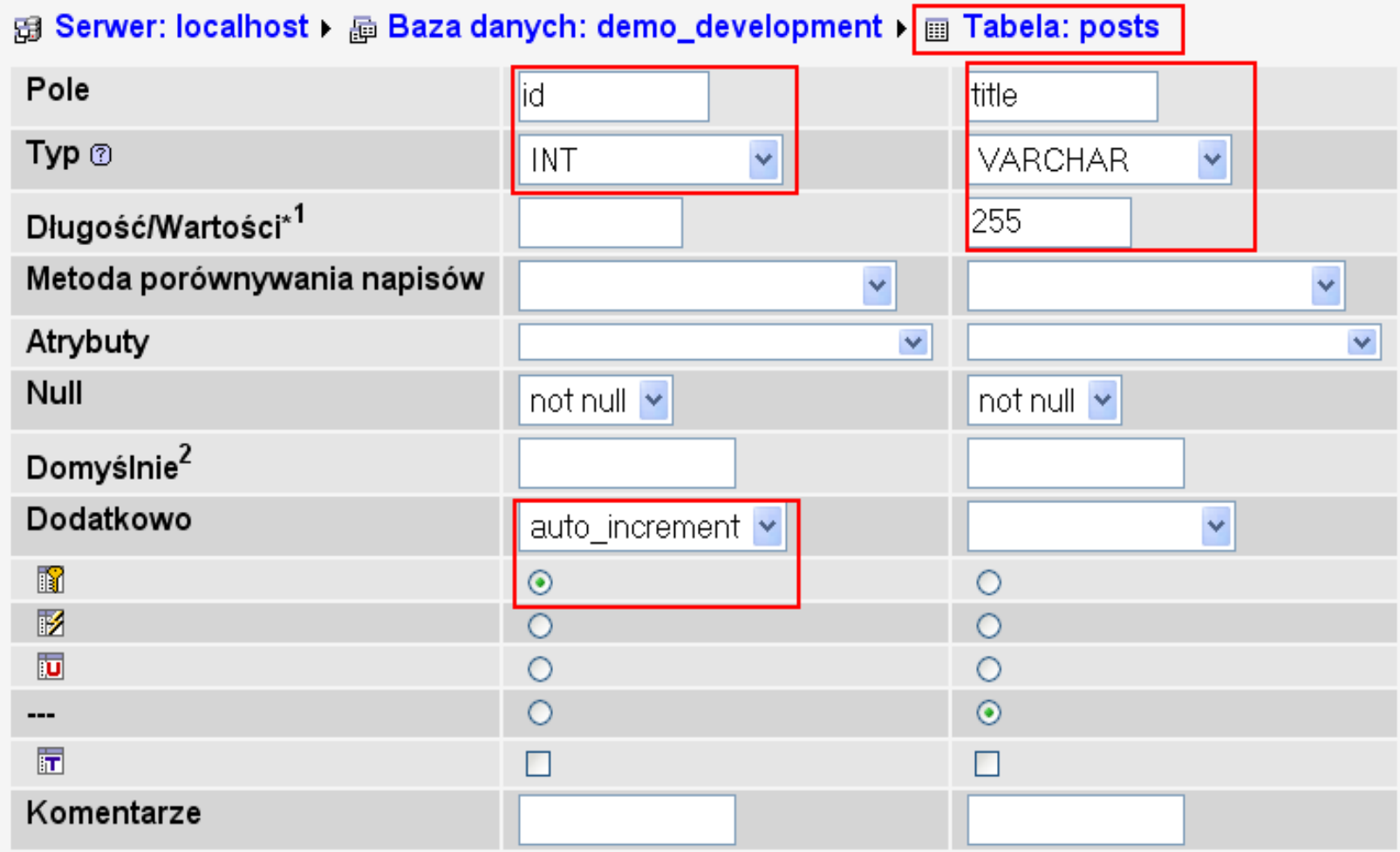

### Krok 3: Dodajemy model

- ruby script/generate model Post
- Dodajemy do kontrolera scaffold :post
	- Dostajemy CRUD
- Dodajmy jeszcze pola:
	- body :text
	- created\_at:datetime
- Wprowadźmy walidacje do modelu
	- validates\_presence\_of :title

### Działa!

• Dodajmy kilka postów

### Co się stało? Wygenerował się kod w czasie kompilacji.

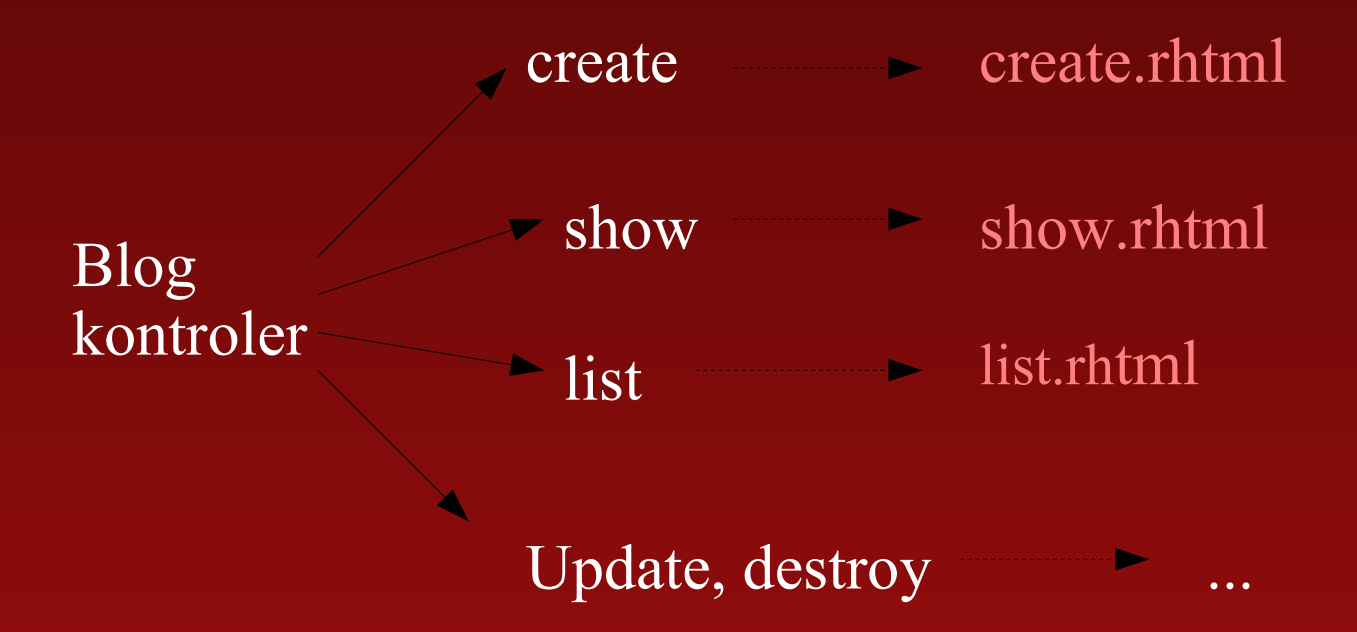

### A co z validate?

• validates presence of :title, .... – Wywołanie metody w definicji kalsy – Wygenerował metodę validate

### Model

• class Post < ActiveRecord::Base – Generuje akcesory na podstawie bazy danych – Metody statyczne np.: find

## Czego nie robimy!

- Nie kompilujmy
- Nie ładujemy aplikacja
- Nie konfigurujemy – np.: nie przypisujemy widoków akcjom

## Urozmaićmy nasz blog!

- Wygenerujmy scaffolda
- ruby script/generate scaffold Post Blog
- Poprawki:
	- Usuwamy przewijanie
		- Kontroler posts  $=$  find.(:all)
		- Widok  $\leq\frac{9}{6}$  link to post.title, ...
	- Odwróćmy kolejność postów

### Poprawmy strukturę

- Tworzymy Partial
	- Wydzielamy \_post.rhtml z list.rhtml
	- $-\langle\%$  = render :partial => "post", :collection =>  $\omega$ posts.reverse %>
- Ponowne użycie
	- show.rhtml
	- $-\langle\%$  = render :partial => "post", :object => @post  $\frac{0}{2}$

### Ruby On Rails - części

- AciveRecord
- ActionPack
	- ActiveControler
	- ActiveView
- ActiveWebServices
- Action Mailer
- Active Support

### Active Record

- Problem: Nie można wyciągnąć relacji z bazy danych
- Rozwiązanie: has many, belongs\_to ... – Zapisujemy w modelu

### Active Record

- Problem: Część aplikacji (definicje danych) trzymamy w bazie danych
- Rozwiązanie: Migracje
	- Napisane w railsach skrypty migrujące przez kolejne wersje bazy danych
	- rake db migrate

### Widok i Kontroler

- Akcje automatycznie renderują widoki
- Środowisko akcji jest kopiowane do widoku
- Wszelkie pomocnicze funkcje dla widoku pisze się w helperach
	- Automatycznie wygenerowane w katalogu helpers
	- Wiele gotowych helperów, np.: do obsługi formularzy
- layouts

## Scaffolding

- Szybkie prototypowanie
- Tworzenie paneli administracyjnych
	- Customizowane scuffoldy
	- Technika programowania:
		- Generowanie i edycja
- Edukacyjna rola
	- Szybkie powstawanie prostych serwisów
	- Scaffoldy pokazują wiele typowych technik RoR

### Scaffoldy

class BlogController < ApplicationController scaffold :post

end

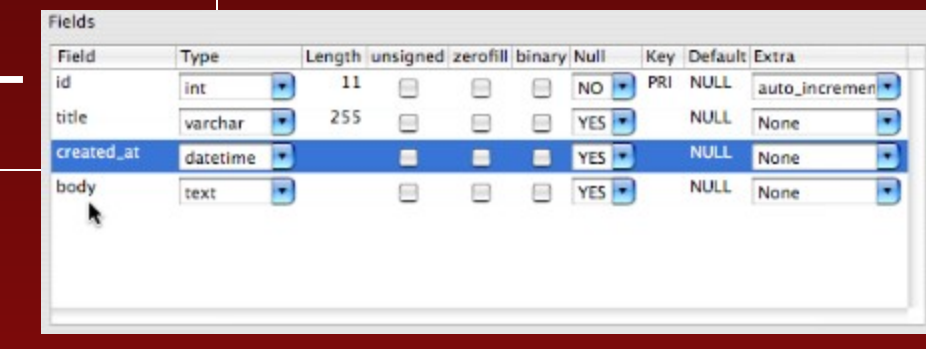

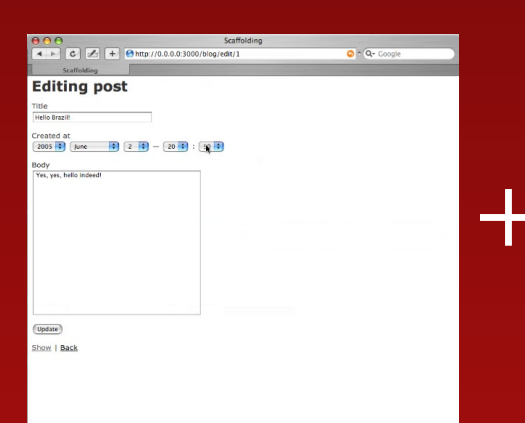

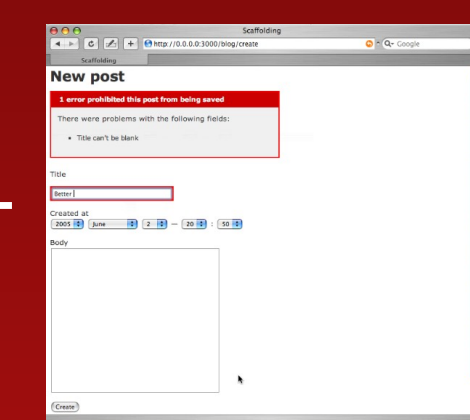

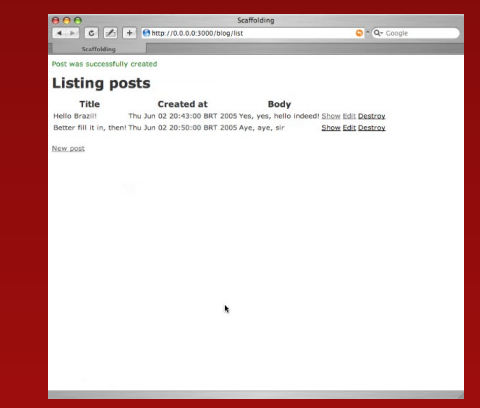

### Testowanie

- Automatycznie generują sie testy jednostkowe
- Do każdego modułu generuje się prosty fixture, automatycznie ładujący się przed testem
- Wsparcie dla testów funkcjonalnych i integracyjnych
- Specjalny katalog na mocks objects;

### AJAX

- Rails Way: link to remote – Link z dodatkowym argumentem miejscem na "wklejenie" requestu
- Bindowania do prototype'a
- Biblioteki, puginy, dodatki...

## Wiecej, więcej, więcej

- Ruby i Rails 2.0
	- Intensywna praca nad spęłnieniem wymogów enterprise
- Pluginy (gems ....)
	- np.: do obsługi i18n

### Literatura

• "Agile Web Development with Rails" - Dave Thomas, David Heinemeier Hansson